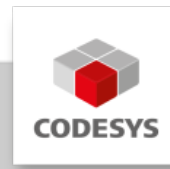

# **Datenblatt CODESYS Control for emPC-A/iMX6 SL**

Das Produkt erweitert die Gerätesoftware und ermöglicht Endanwendern die Programmierung einer Janz Tec emPC-Steuerung mit CODESYS Development System (V3), der kostenlosen Entwicklungsumgebung für IEC 61131-3 Applikationen.

# **Produktbeschreibung**

CODESYS Control for emPC-A/iMX6 SL ist eine auf CODESYS V3 basierende Laufzeitumgebung um eine SPS mit der LINUX-basierten, echtzeitfähigen Industriesteuerung emPC-A/iMX6 der Firma Janz Tec AG zu realisieren. Die Steuerung kann nach der Installation des Produktes mit dem CODESYS Development System (V3) der 3S-Smart Software Solutions GmbH projektiert werden.

- Kauf der passenden Hardware bei der Firma Janz Tec AG [\(http://www.janztec.com](http://www.janztec.com)).
- Download des Produktes CODESYS Control for emPC-A/iMX6 SL aus dem CODESYS Store ([http://store.codesys.com\)](http://store.codesys.com).
- Installation CODESYS SPS-Laufzeitumgebung auf der Hardware.

## **Nutzen**

- Geeignet für Steuerungen in allen Branchen und Bereichen •
- Umfangreiche Engineering-Lösung mit dem kostenlosen CODESYS Development System (V3), inkl. umfangreichen Visualisierungsmöglichkeiten
- Effizientes Engineering mit den Produkten der CODESYS Professional Developer Edition (Code Management über Apache Subversion-Anbindung, statische Codeanalyse, Laufzeitmessung auf der Steuerung, Umfangreiche Testautomatisierung, methodische Applikationsentwicklung mit UML-Diagrammen)
- Kompatibel mit zusätzlichen Erweiterungen und Produkten aus dem CODESYS Store.

Detaillierte Informationen finden Sie in der [CODESYS Online Hilfe.](https://content.helpme-codesys.com/de/CODESYS%20Control/_rtsl_start_page.html)

# **Interfaces**

CODESYS OPC UA Server, als Vollversion zum Datenaustausch. •

# **Visualisierung**

CODESYS WebVisu (Darstellung der HMI in einem HTML5-Webbrowser) •

# **SL Extension**

Das SL Extension Package ist im Runtime-Package enthalten und bietet zusätzliche Funktionen:

- Anbindung von bestehenden C Code •
- Implementierung von externen Funktionen
- Unterstützung Start/Stop Schalter •
- Anbindung lokaler E/As •
- Verwendung von externen Eventtasks •
- Anbindung persistenter Speicher (Retains) •

### **Feldbusunterstützung**

- CODESYS CANopen Manager / Device
- CODESYS EtherCAT Master
- CODESYS EtherNet/IP Scanner / Adapter
- CODESYS J1939 •
- CODESYS Modbus TCP Master / Slave •
- CODESYS Modbus Serial Master / Slave •
- CODESYS PROFINET Controller / Device •

# **Produktoptionen**

Weitere Produkte können kostenpflichtig nachlizenziert werden:

- CODESYS BACnet SL •
- CODESYS Control for emPC-A/iMX6 MC SL •
- CODESYS KNX SL
- CODESYS Redundancy SL
- CODESYS SoftMotion SL •
- CODESYS SoftMotion CNC+Robotics SL
- CODESYS TargetVisu SL

#### **Mögliche Erweiterungen**

-

- CODESYS Softmotion SL
- CODESYS TargetVisu, für emVIEW-6T, -7W, -8W oder -12 •
- CODESYS Softmotion Light SL
- CODESYS Softmotion CNC+Robotics SL
- CODESYS BACnet SL •
- CODESYS Safety for EtherCAT Safety Module (for EL6900) SL •

# **Allgemeine Informationen**

#### **Lieferant:**

CODESYS GmbH Memminger Straße 151 87439 Kempten Deutschland

#### **Support:**

#### <https://support.codesys.com>

Dieses Produkt beinhaltet ein CODESYS Support Ticket, d.h. 1 Stunde Support von CODESYS. Mehr Details dazu finden Sie im CODESYS Store Produkt: [CODESYS Support Ticket](https://store.codesys.com/codesys-support-ticket.html).

#### **Artikelname:**

CODESYS Control for emPC-A/iMX6 SL

**Artikelnummer:**

2302000014

**Vertrieb/Bezugsquelle:**

CODESYS Store <https://store.codesys.com>

#### **Lieferumfang:**

- Package für das CODESYS Development System inklusive CODESYS Control, Lizenzvereinbarung, Online-Hilfe und Gerätebeschreibung
- Lizenzschlüssel •

# **Systemvoraussetzungen und Einschränkungen**

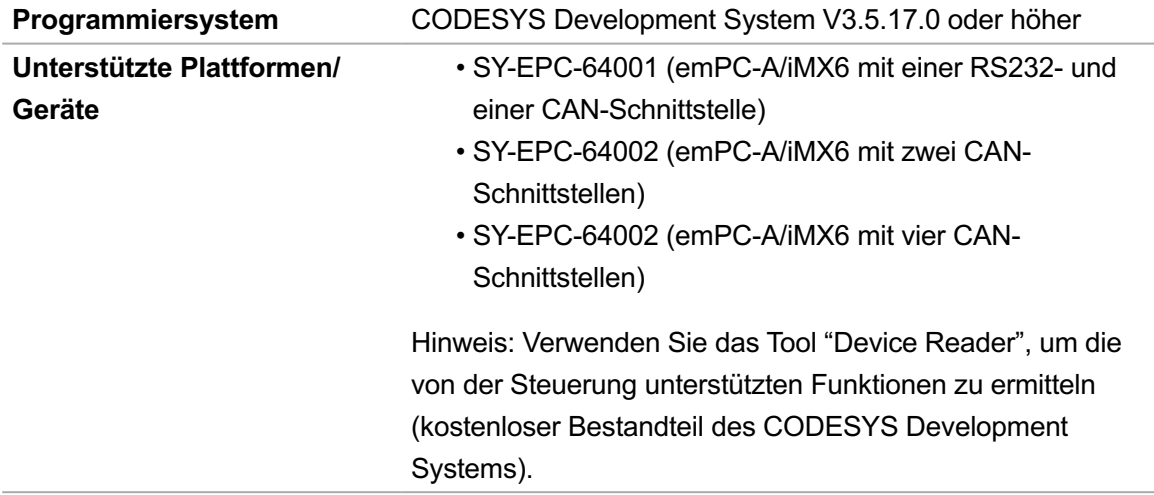

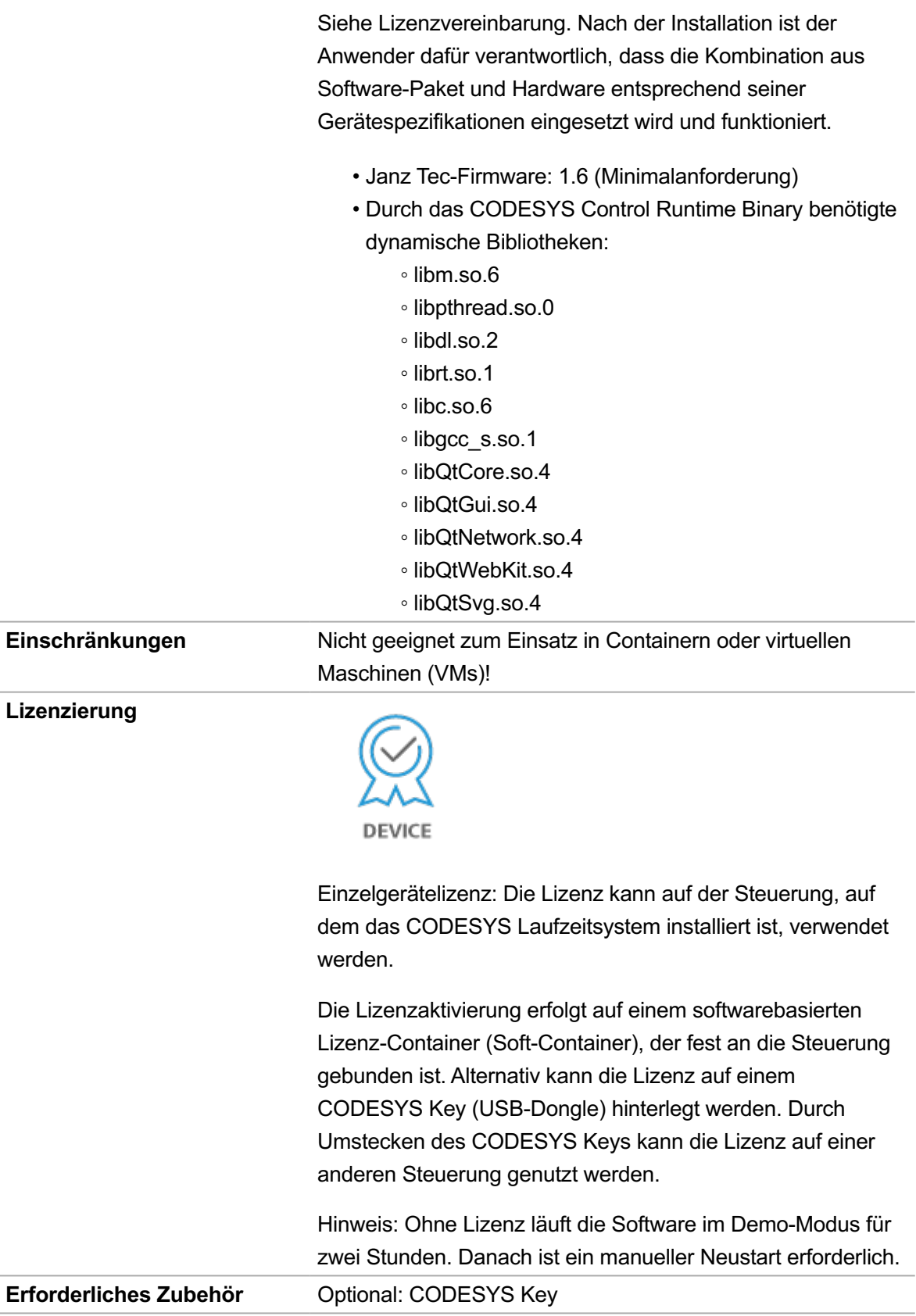

*Bitte beachten Sie: Technische Änderungen, Druckfehler und Irrtümer vorbehalten. Es gilt der Inhalt der aktuellen Online-Version dieses Dokuments.*

Erstellungsdatum: 23.02.2024